## Quizlet **Illustrator ACA Study Guide**

Study online at quizlet.com/\_198odq

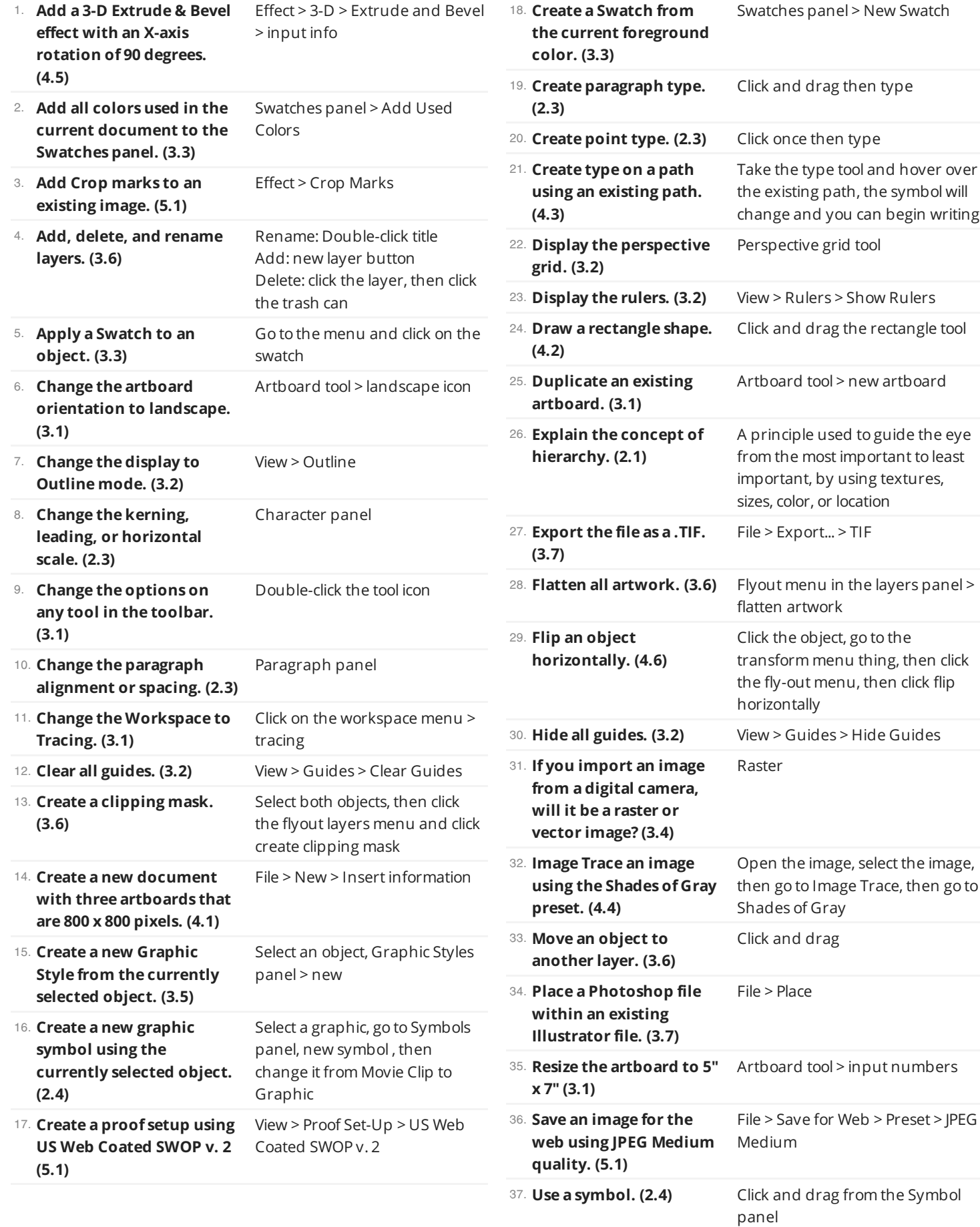

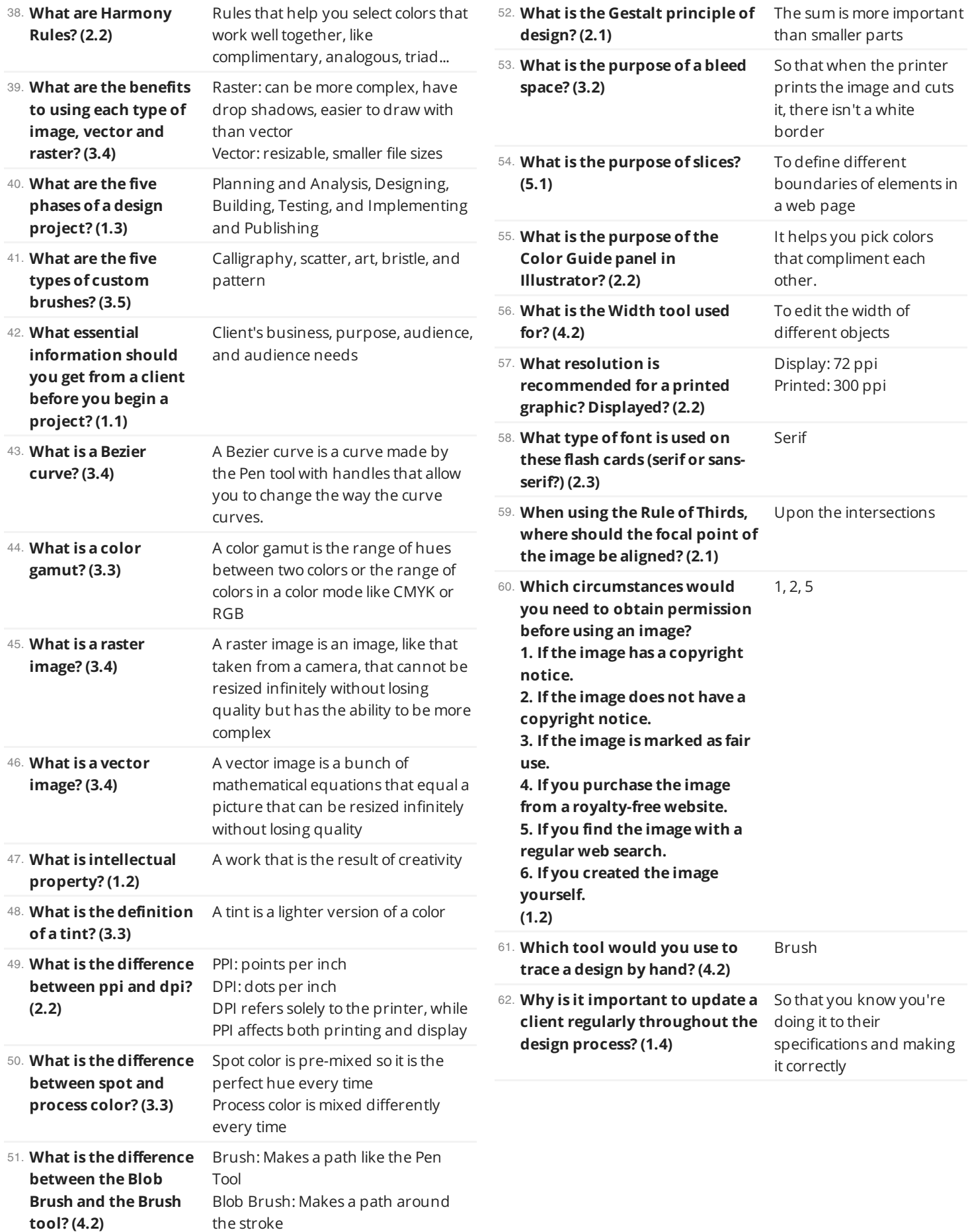

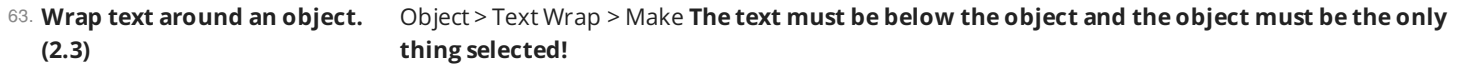